# **PŘÍLOHA Č. 2 – PARAMETRY OBJEDNATELE**

Přehled a kapacity jednotlivých objektů Objednatele.

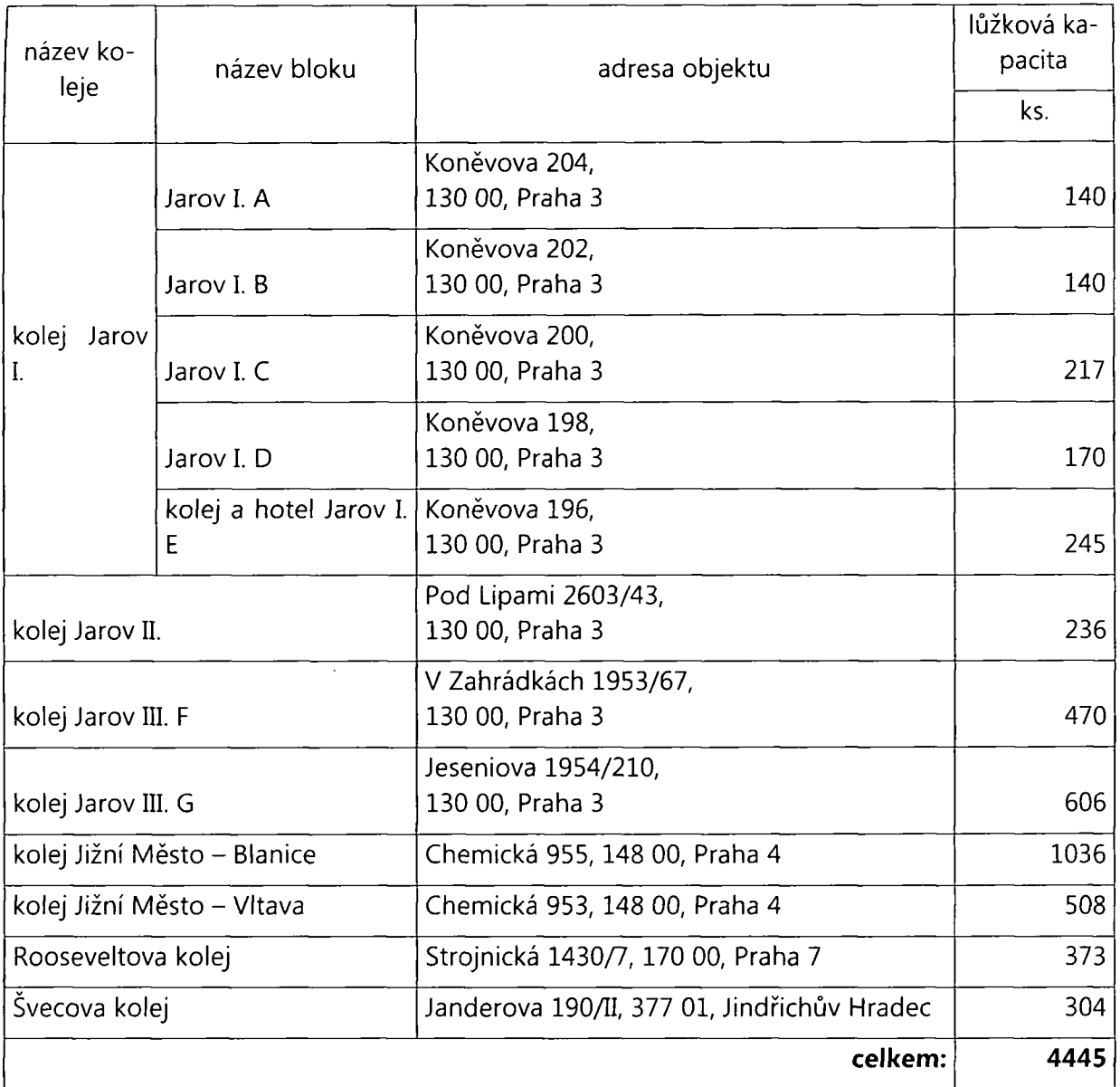

*Údaje platné ke dni 18.3.2015.* 

## Přehled organizační struktury v oblasti ubytování.

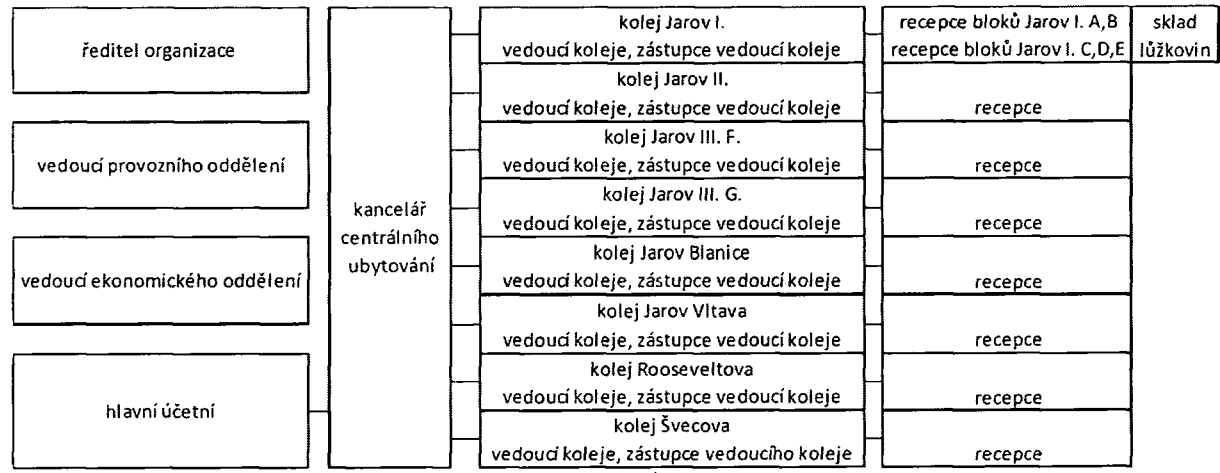

Parametry stávajícího hardware pro stávající ubytovací software Objednatele,

#### **server kolejní databáze**

místnost: SB M15 IP adresa: 146.102.8.24 virtuální server Intel Xeon X5650 @ 2.67 GHz, 2 jádra, 2 GB RAM Windows Server 2003 SP2 databázový server 602SQL 8.1b (build 91) databáze umístěna v adresáři [C:\database8](file://C:/database8)

#### **počítač s archívem kolejní databáze**

místnost: CK 141 IP adresa: 146.102.80.80 Dell Optiplex 755, Intel Core2Duo E8400 @ 3.00 GHz, 4 GB RAM Windows 7 64bit SPI databázový server Winbase 7.0g (build 11) - kolejní databáze do roku 2003 databázový server 602SQL 8.1b (build 91) - kolejní databáze od roku 2004 až dosud

### **počítač pro spojení s bankou a aktualizační server**

místnost: CK 109 IP adresa: 146.102.81.113 Dell Optiplex 755, Intel Core2Duo E8400 @ 3.00 GHz, 4 GB RAM Windows XP Pro SP3 nainstalované aplikace:

- Multicash (připojení k bance) instalaci zajišťuje firma Management Data Praha spol. s r.o., objednávku servisu nutné provést přes Českou spořitelnu
- Oracle Client (pro připojení k ISIS)
- ODBC pro MySQL (pro připojení k [webhosting.vse.cz\)](http://webhosting.vse.cz)
- ODBC pro 602SQL (pro připojení k serveru kolejní databáze)
- UltraVNC
- Apache (webový server pro aktualizační skripty)
- PHP (skriptovací programovací jazyk pro aktualizační skripty)
- aktualizační PHP skripty v adresáři [C:\webroot](file://C:/webroot)
	- **o** service
	- **o** update\_aktualni\_volne\_kapacity
	- **o** update\_bodu
- **o** update\_plateb
- **o** update\_seznam\_osob
- **o** update\_seznam\_volnych\_luzek

 $\bullet$ 

- **o** update\_uctu
- **o** update\_zadosti